# **1С:ПРЕДПРИЯТИЕ 8.3**

### **Руководство разработчика**

### **Часть 1**

**Москва Фирма «1С» 2013** 

## **ОГЛАВЛЕНИЕ**

#### **ЧАСТЫ**

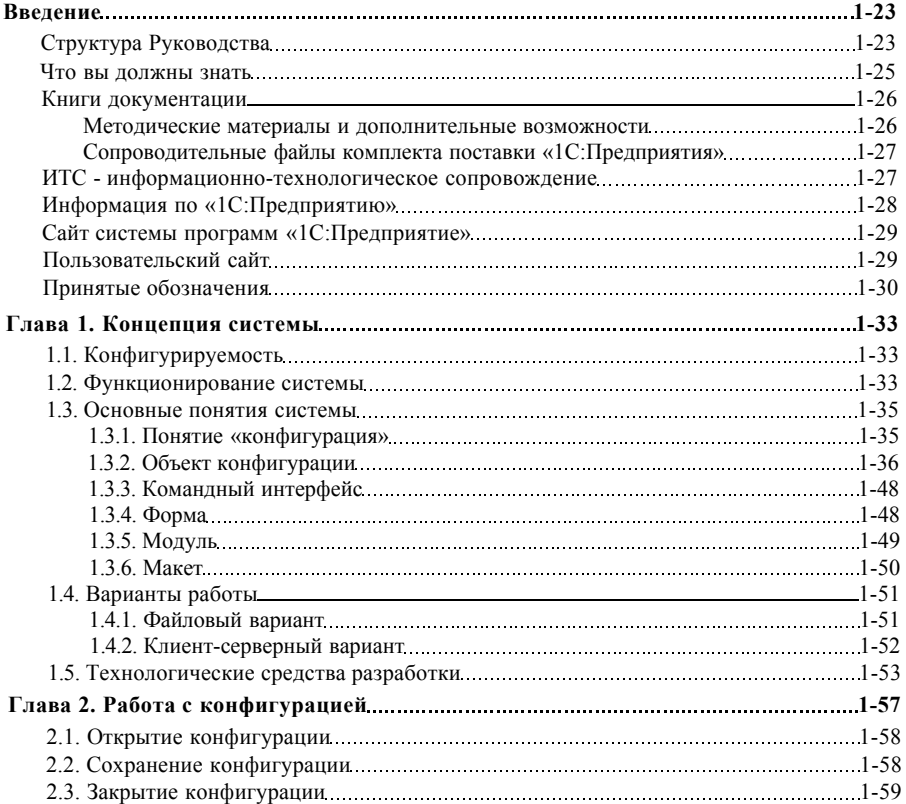

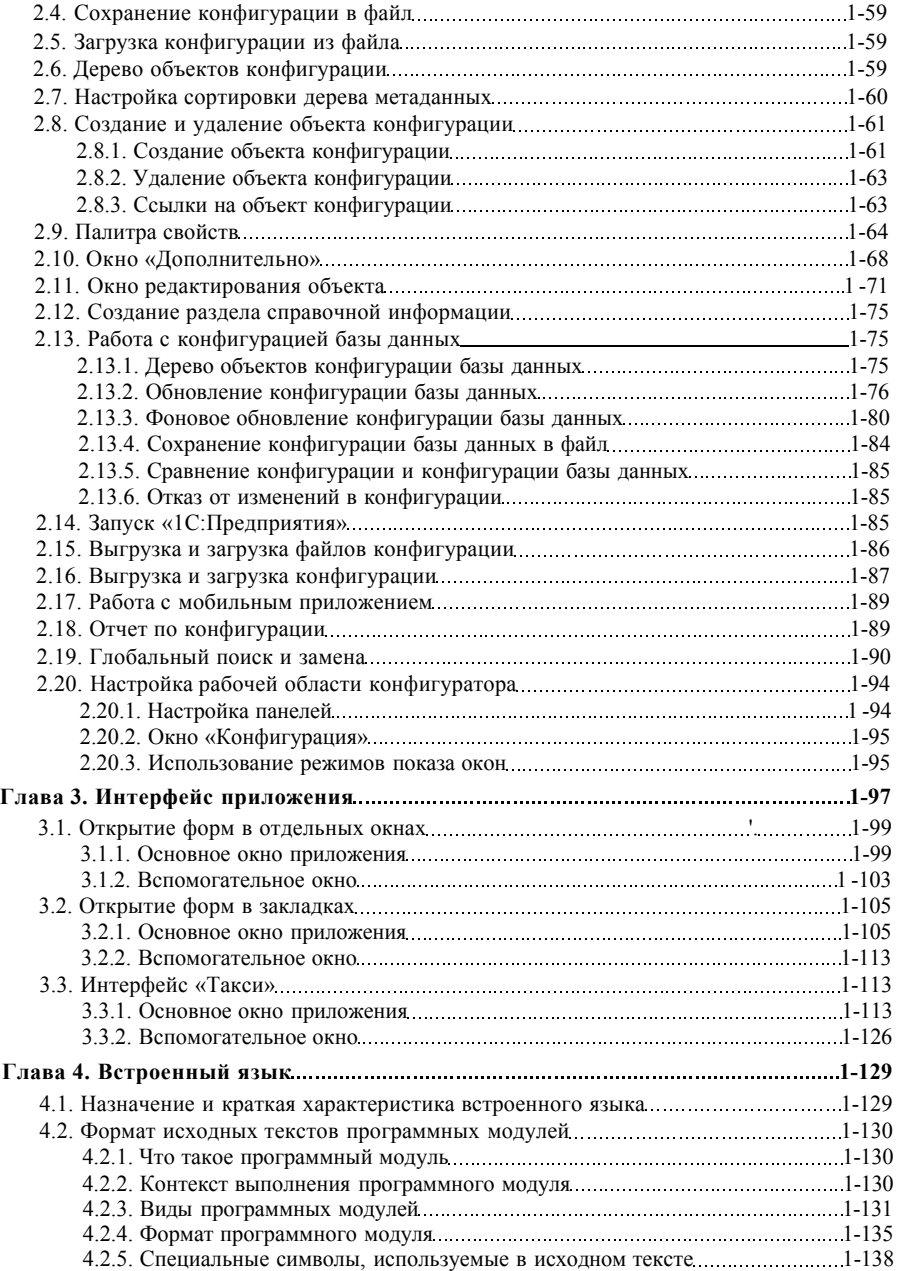

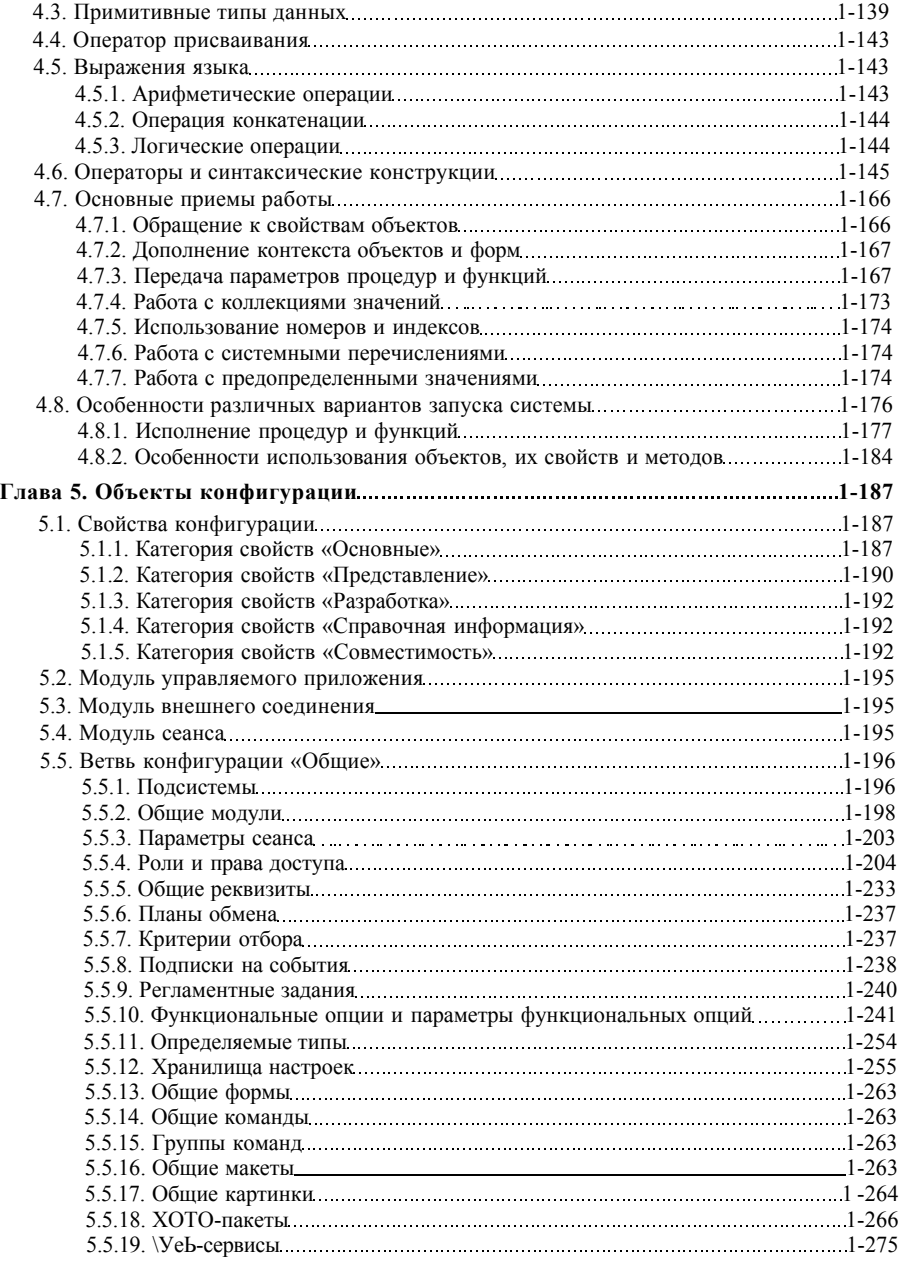

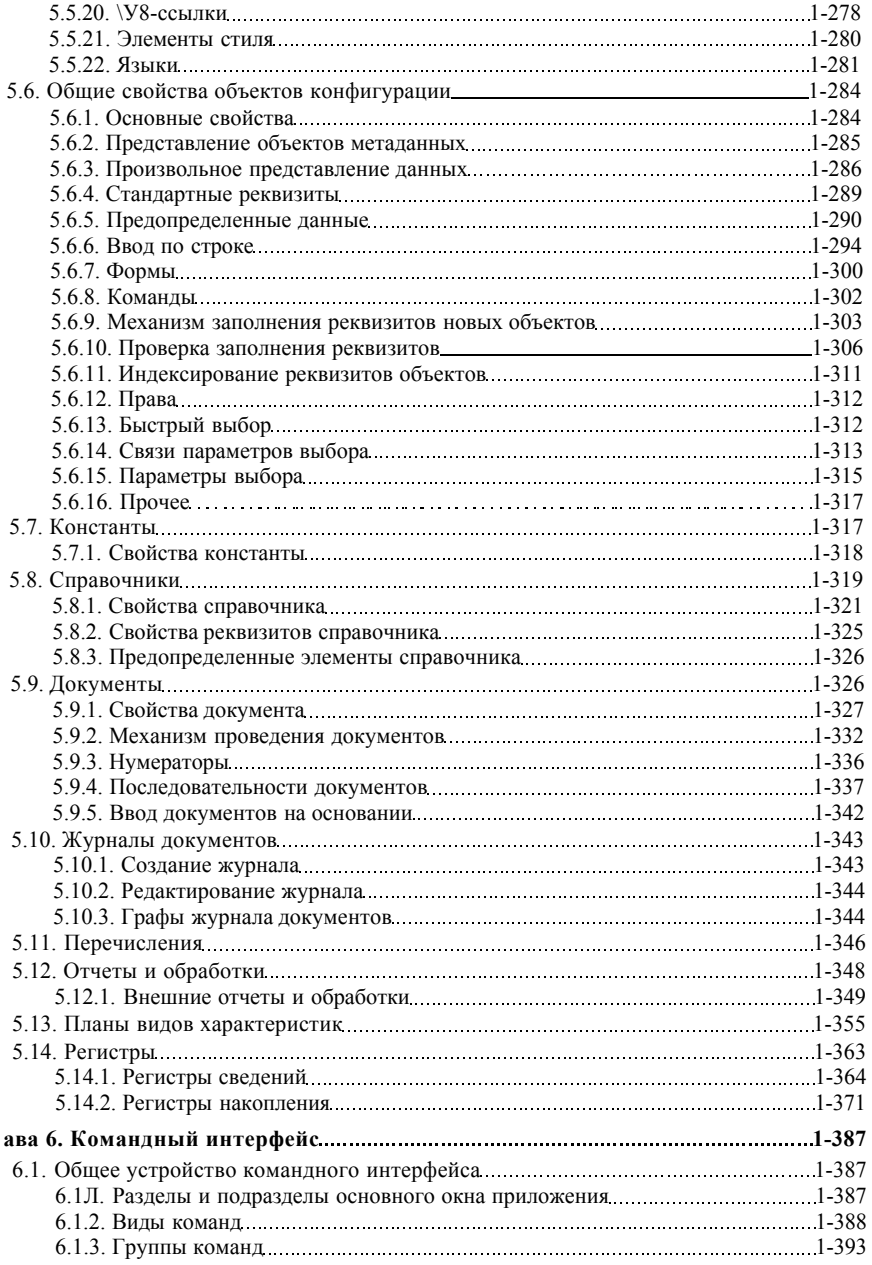

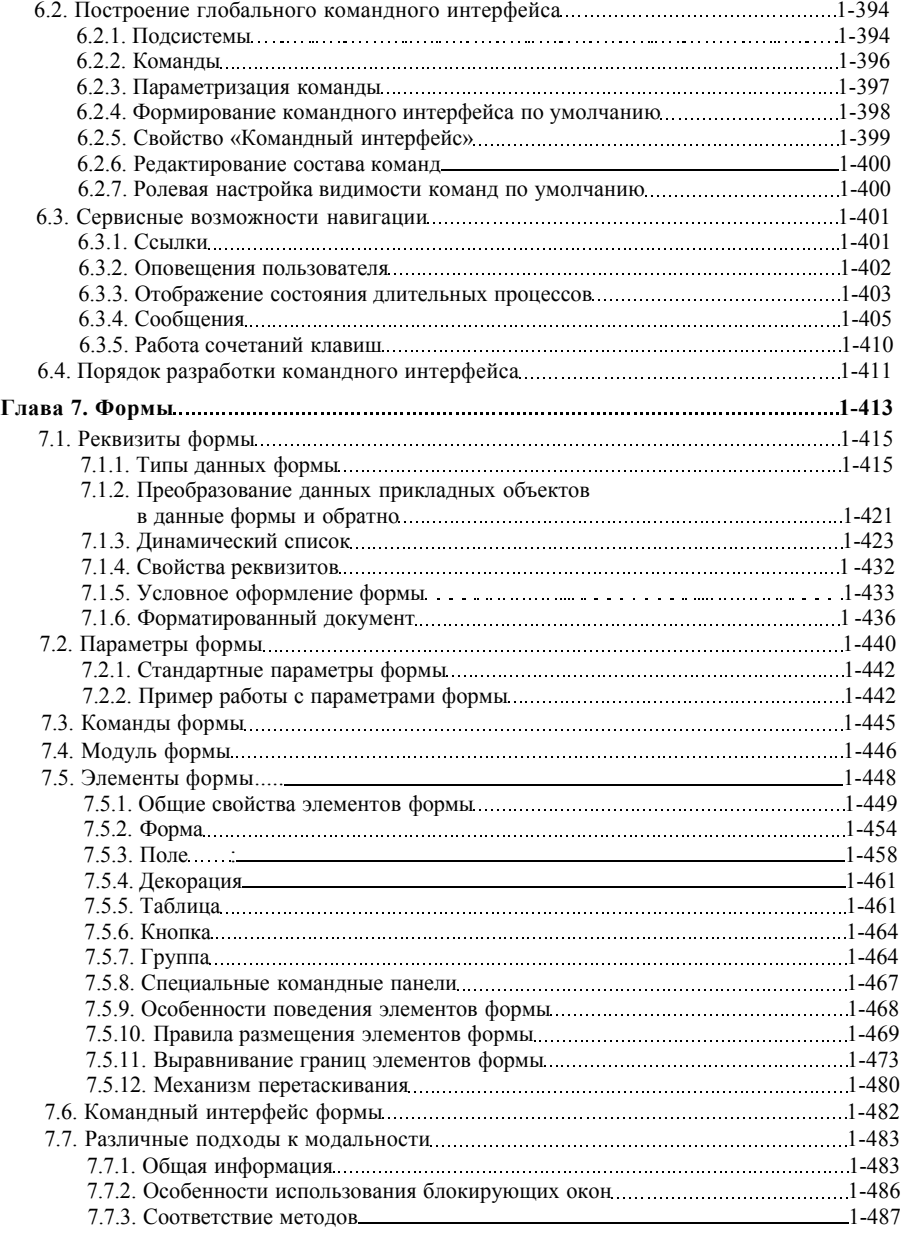

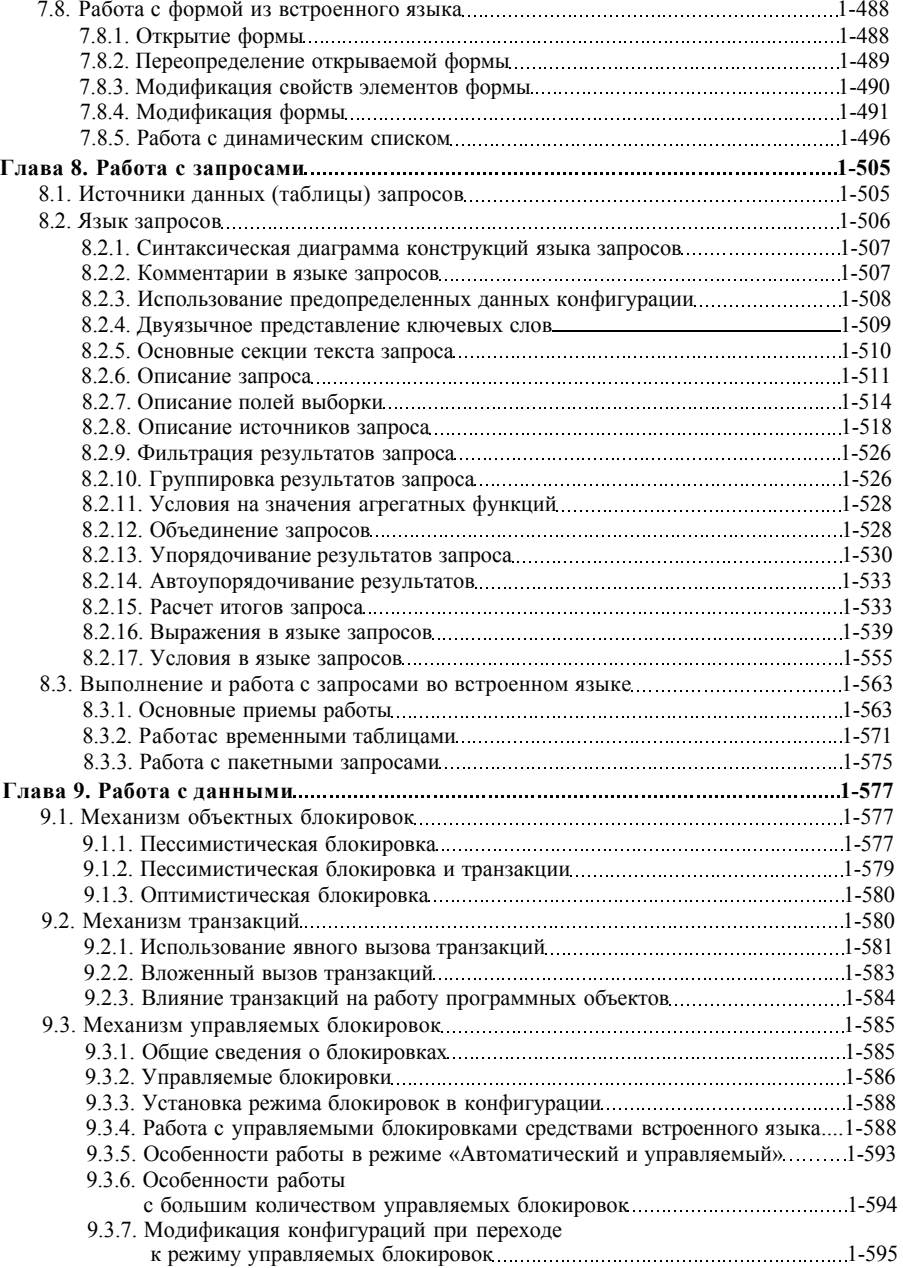

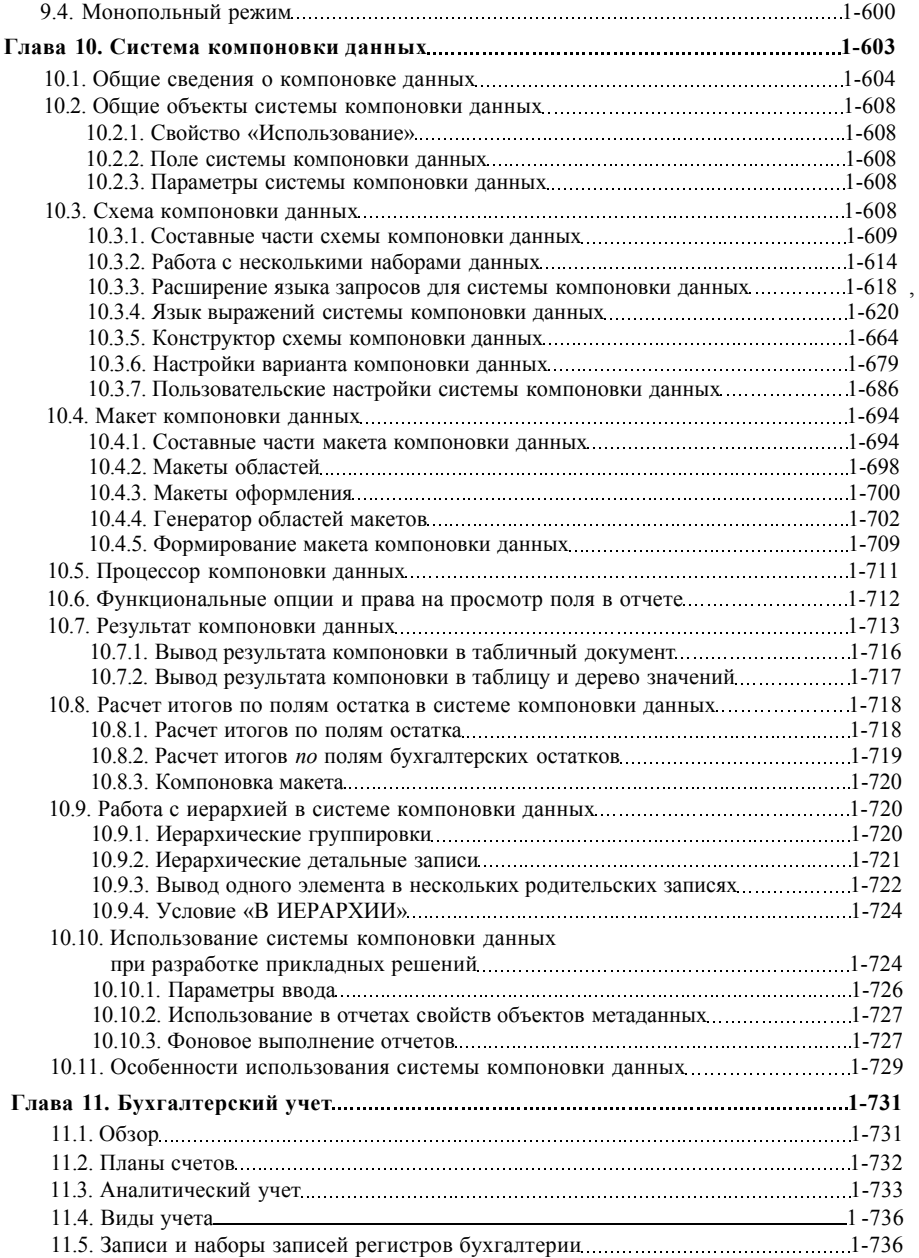

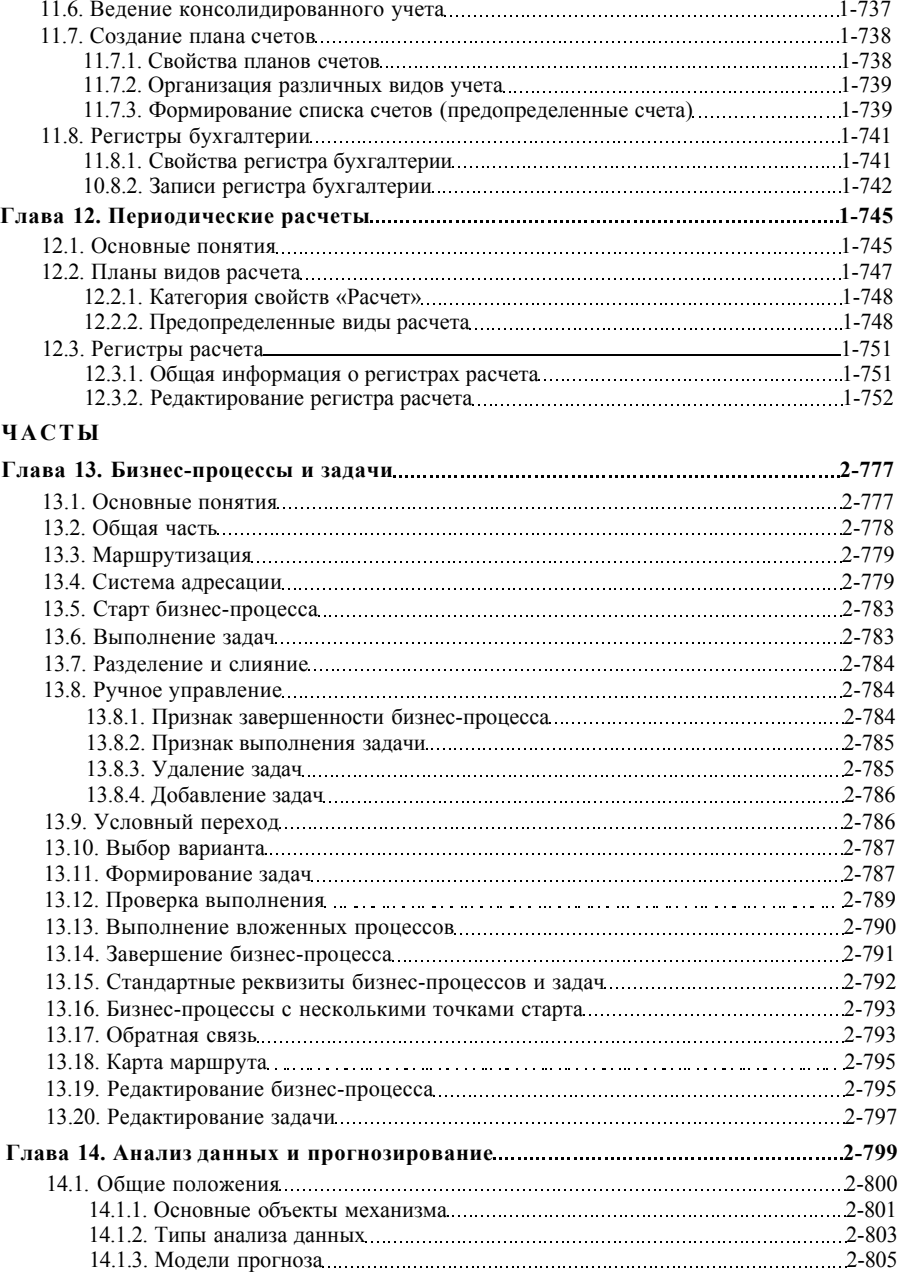

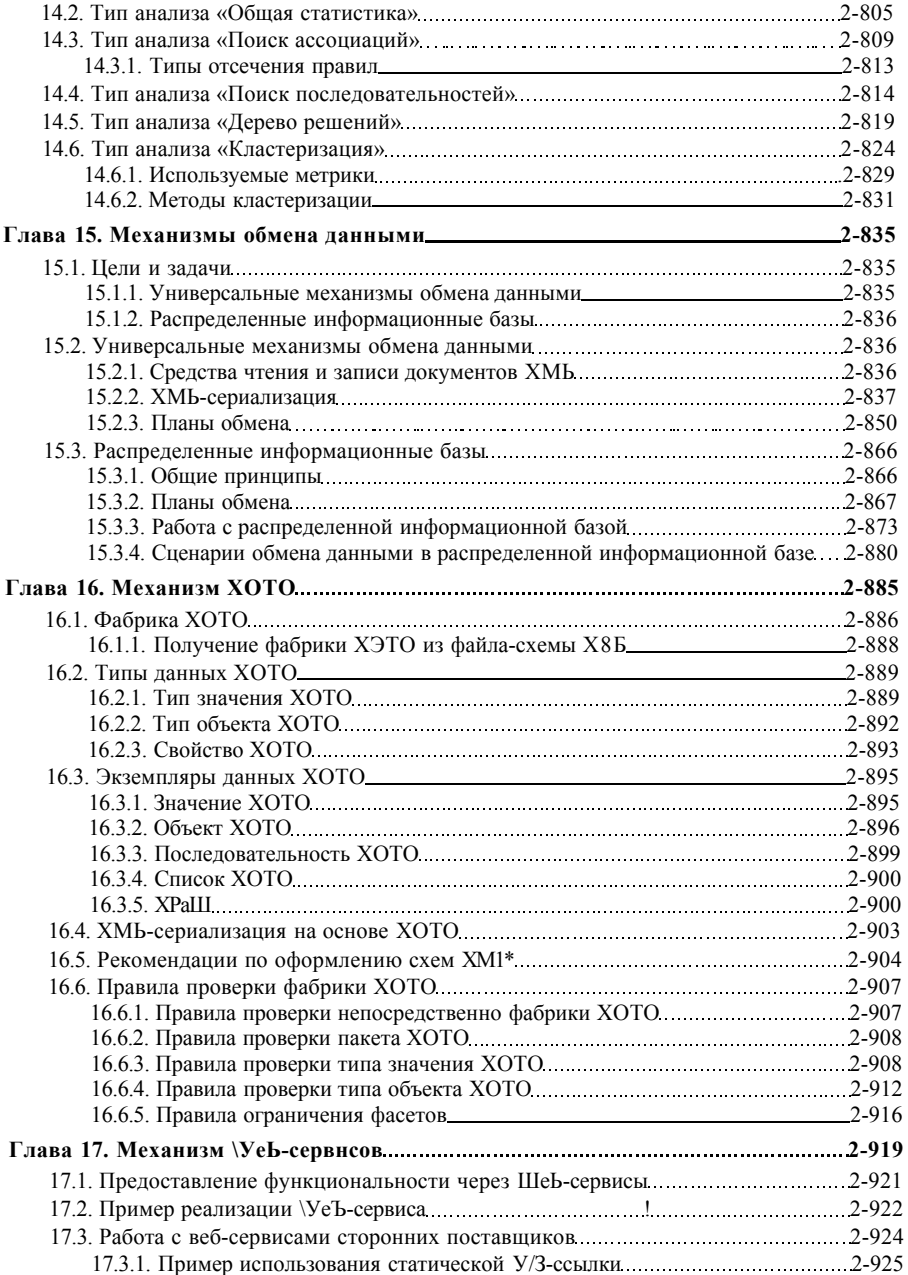

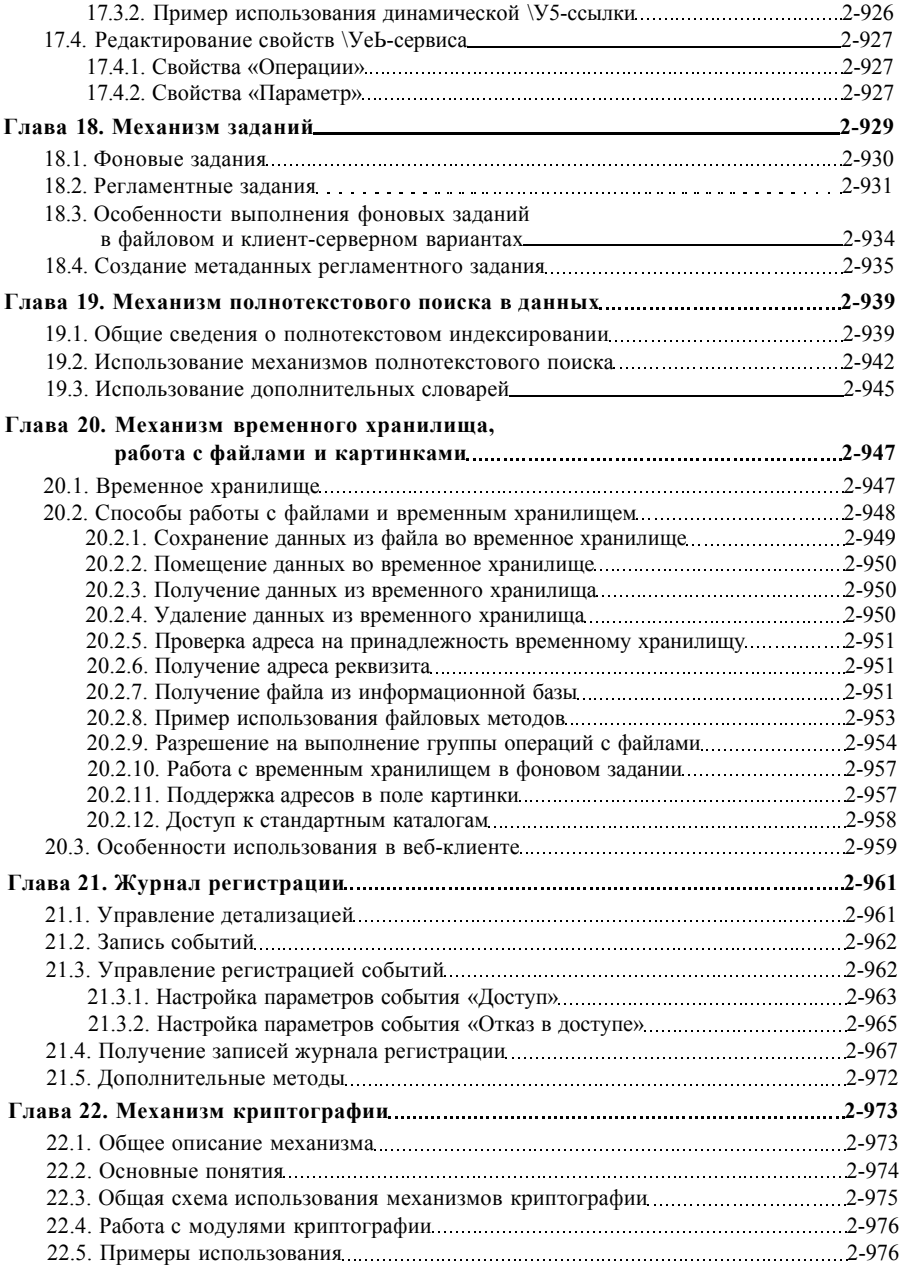

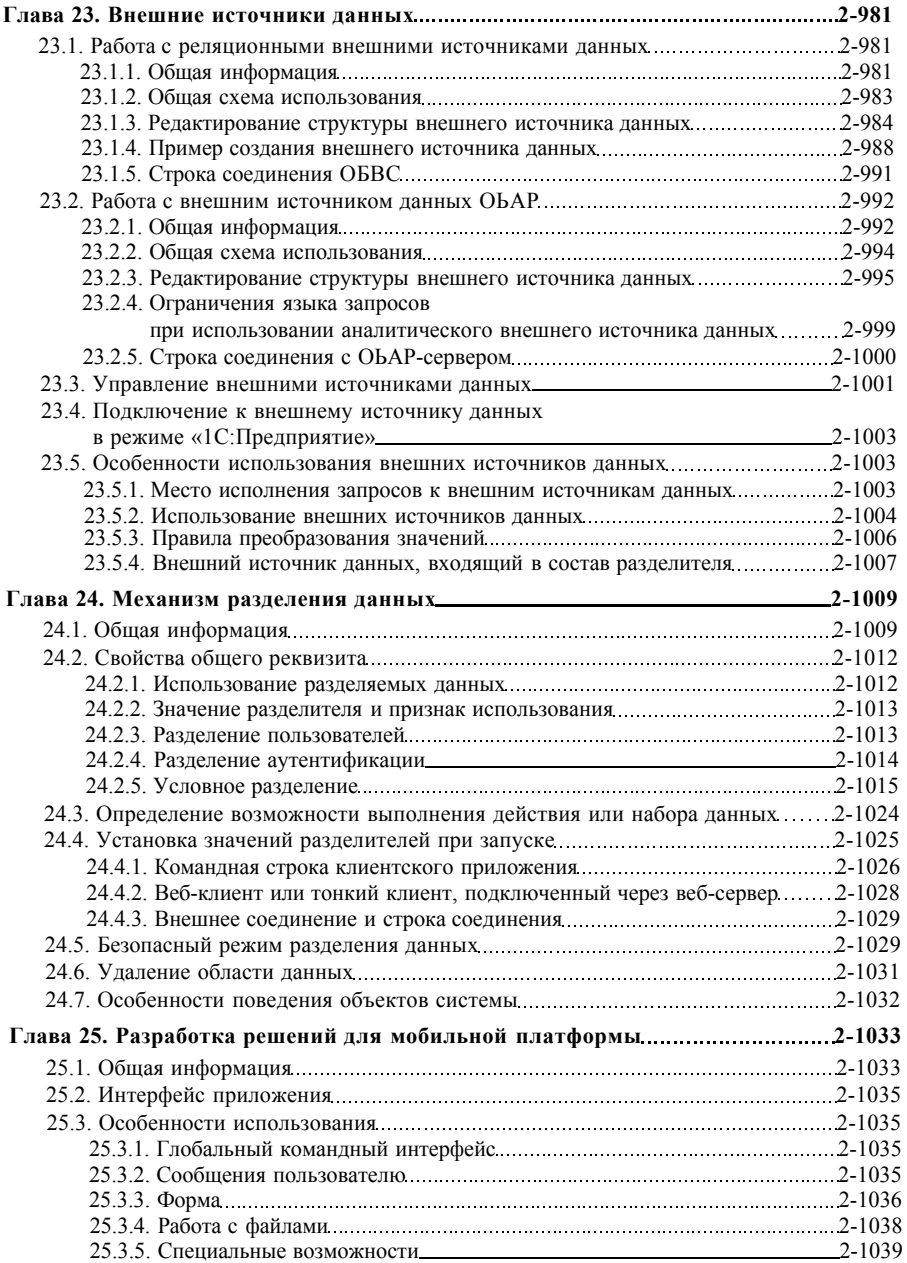

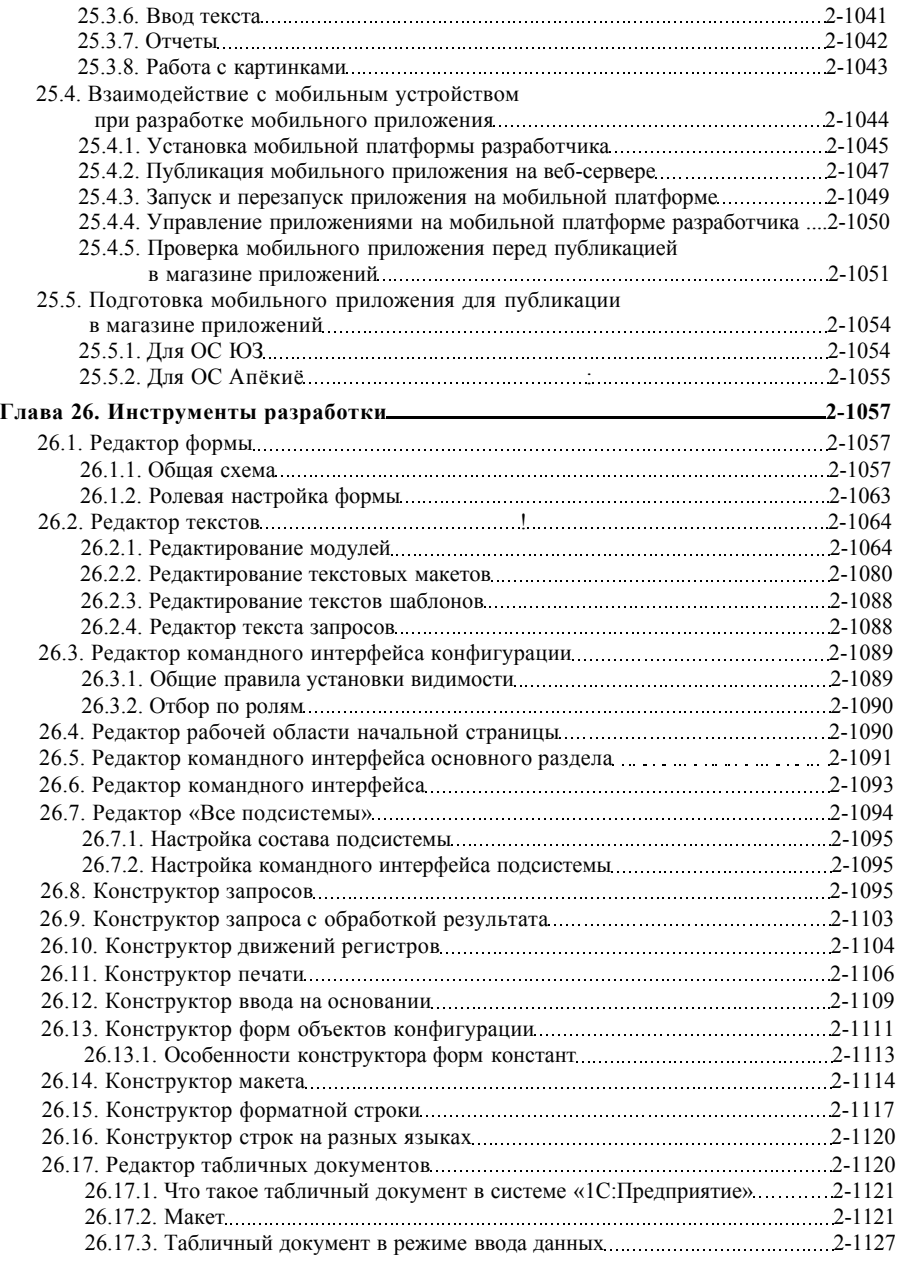

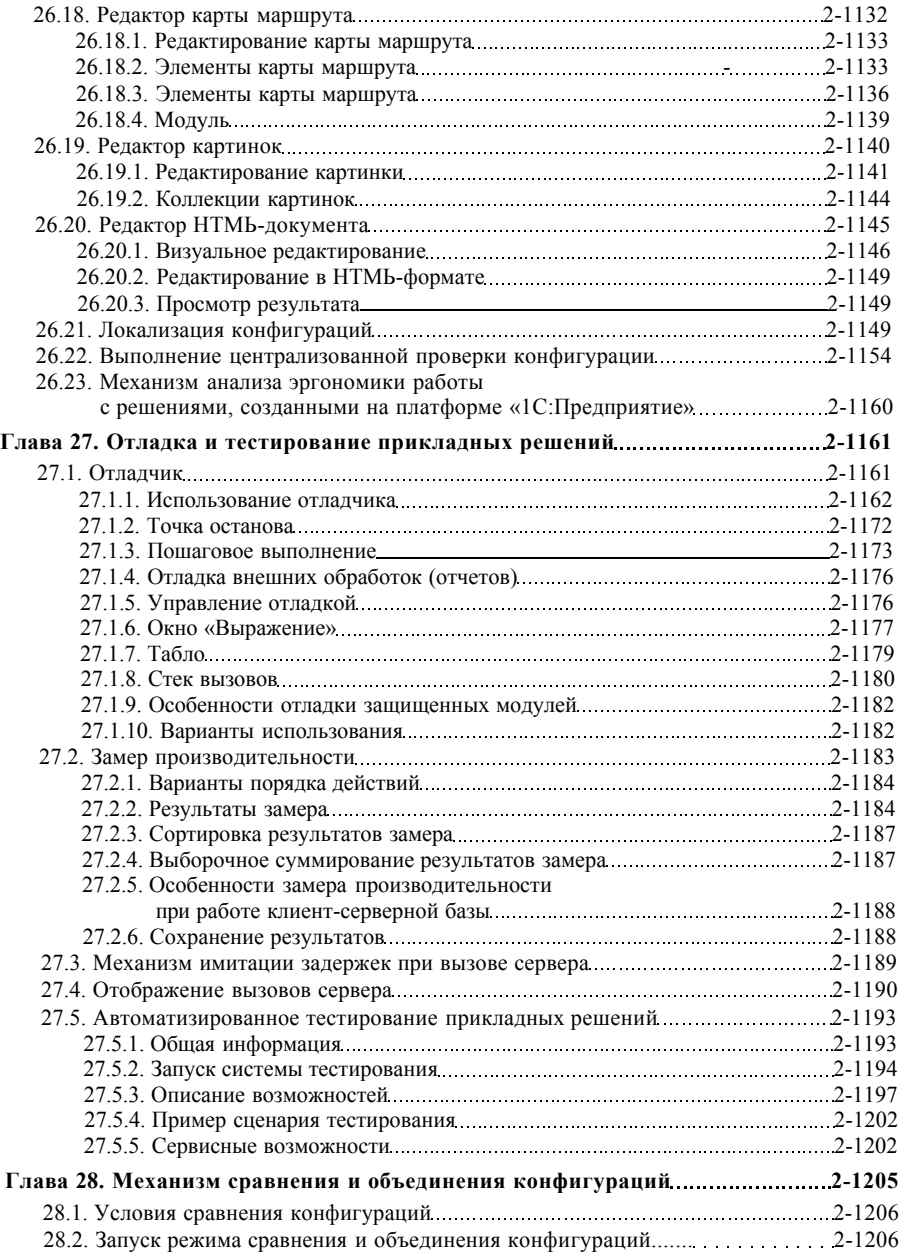

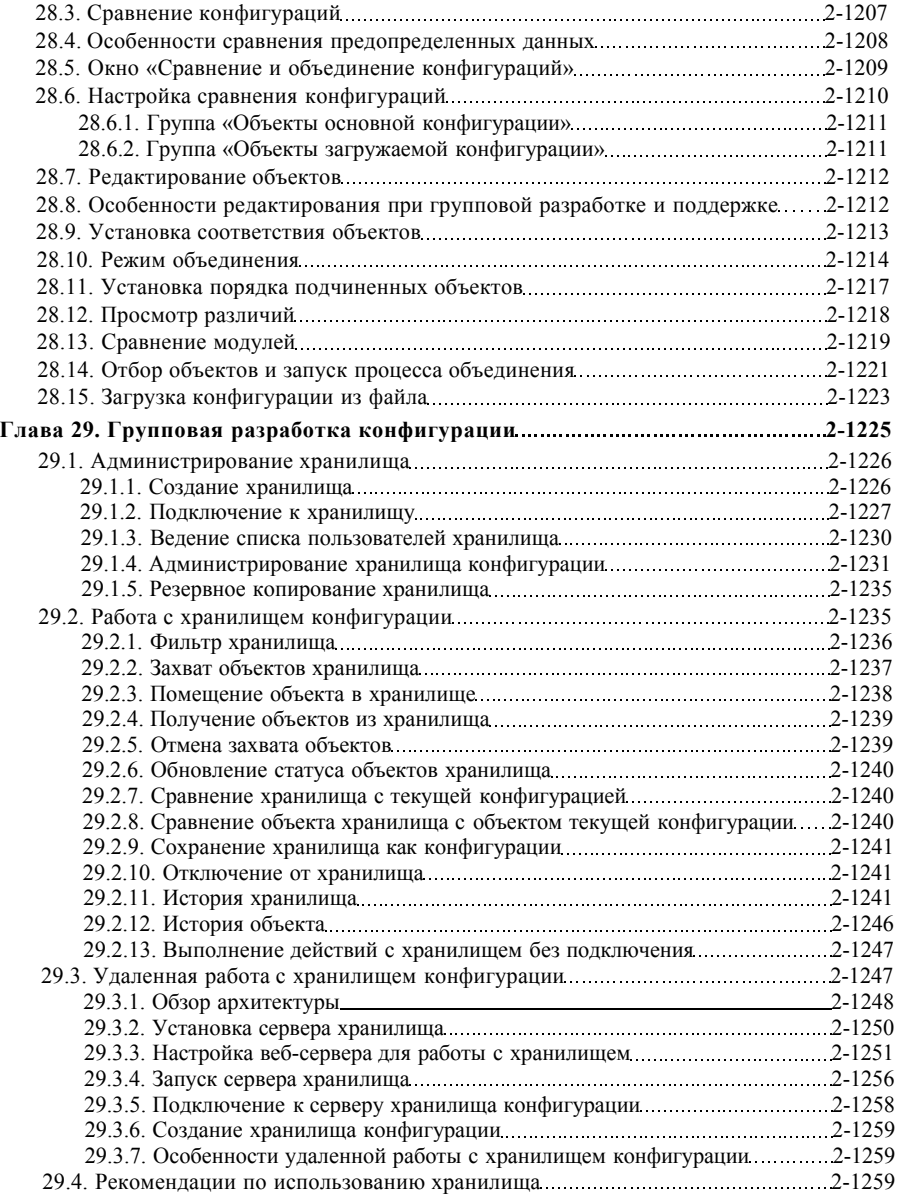

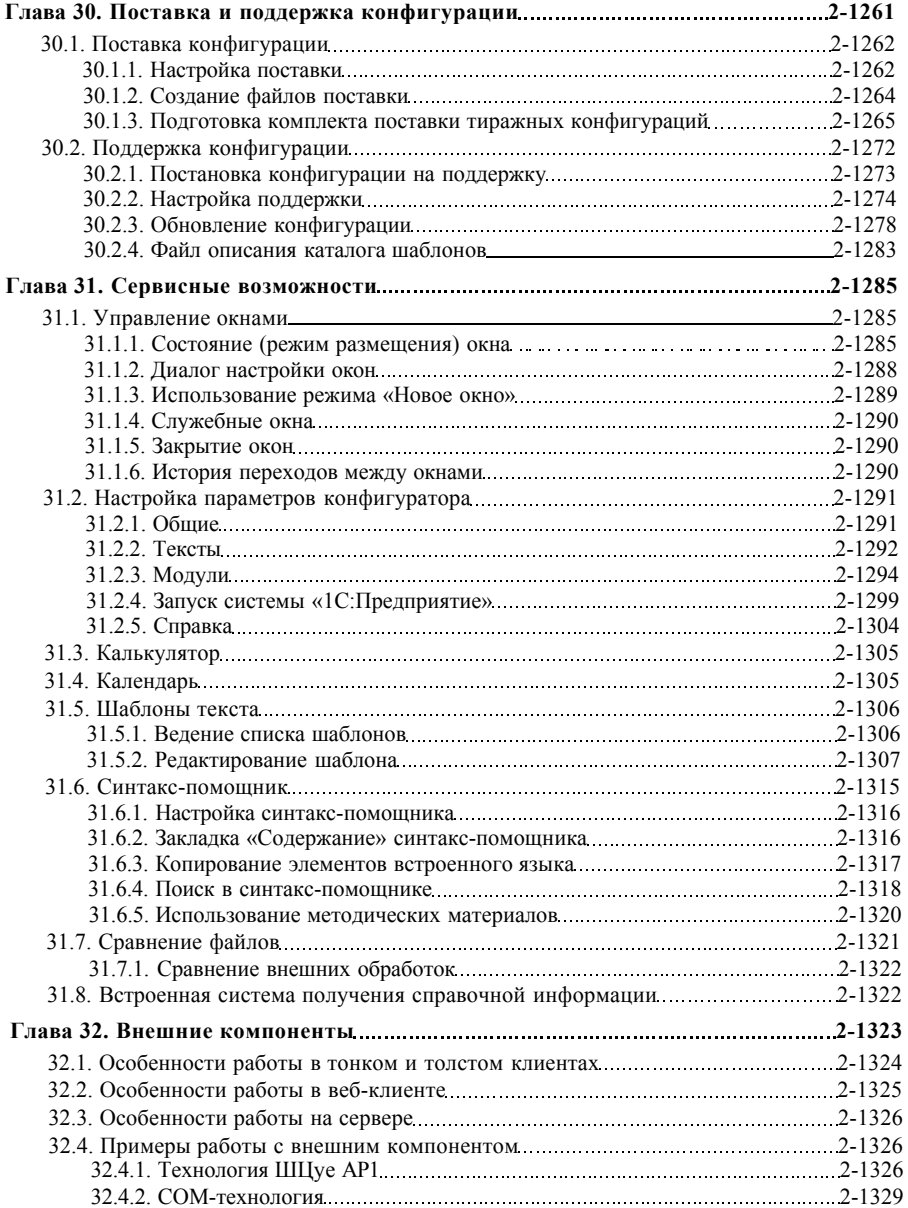

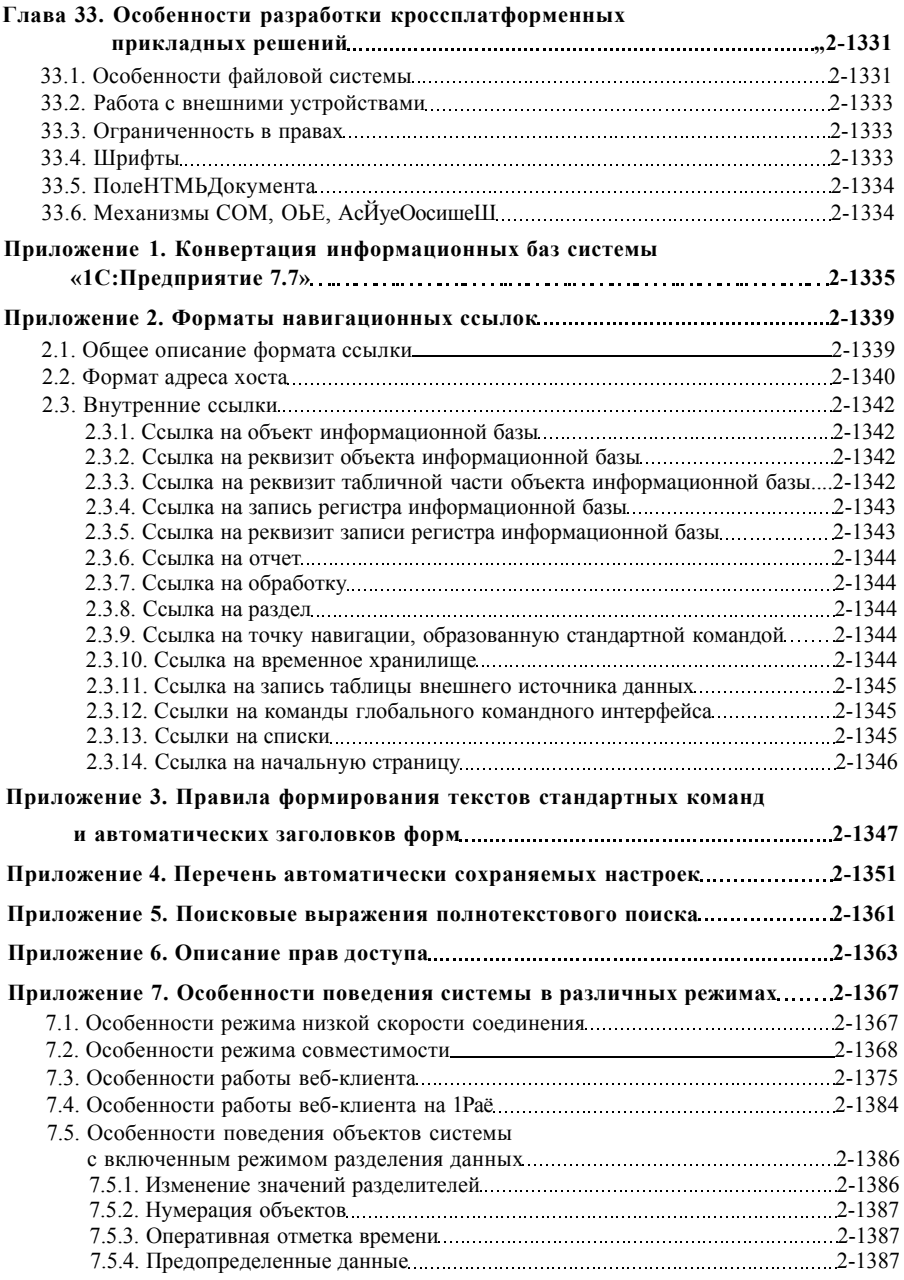

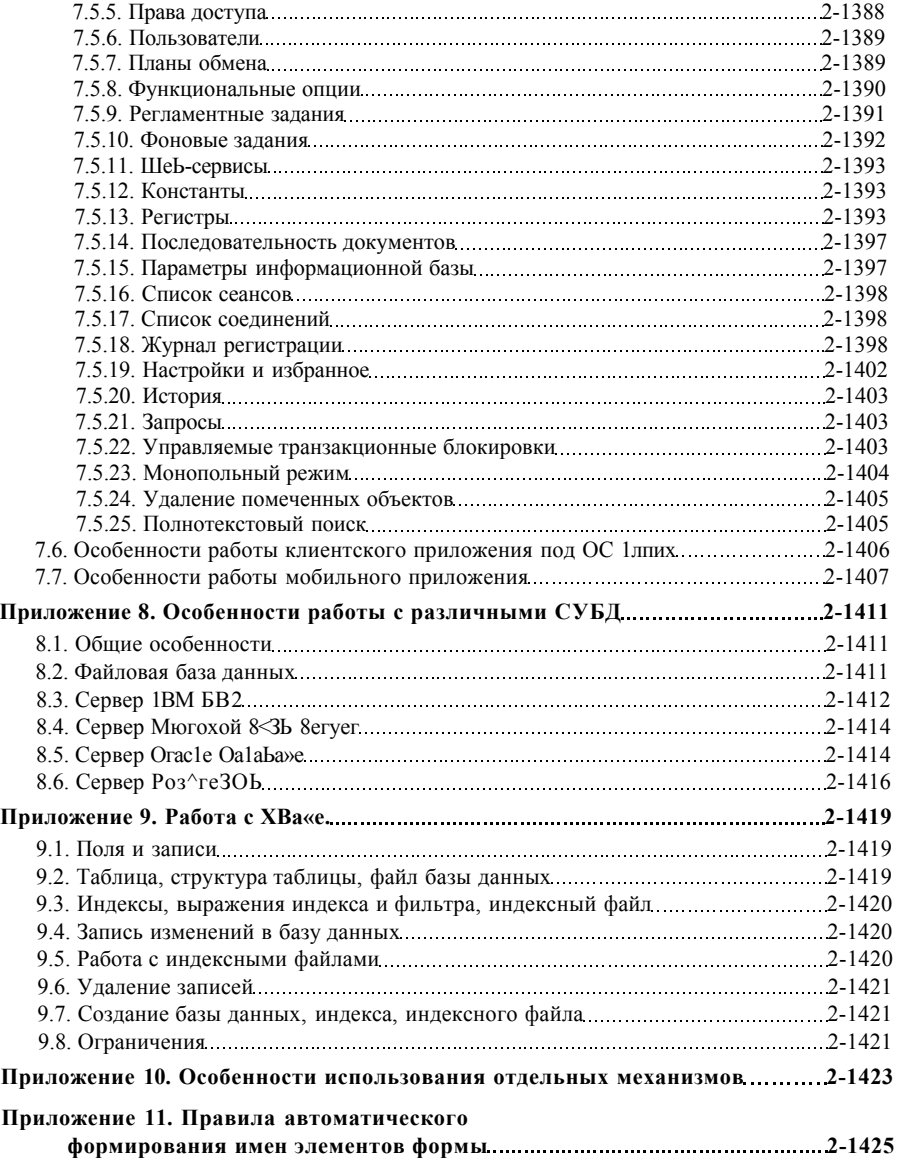